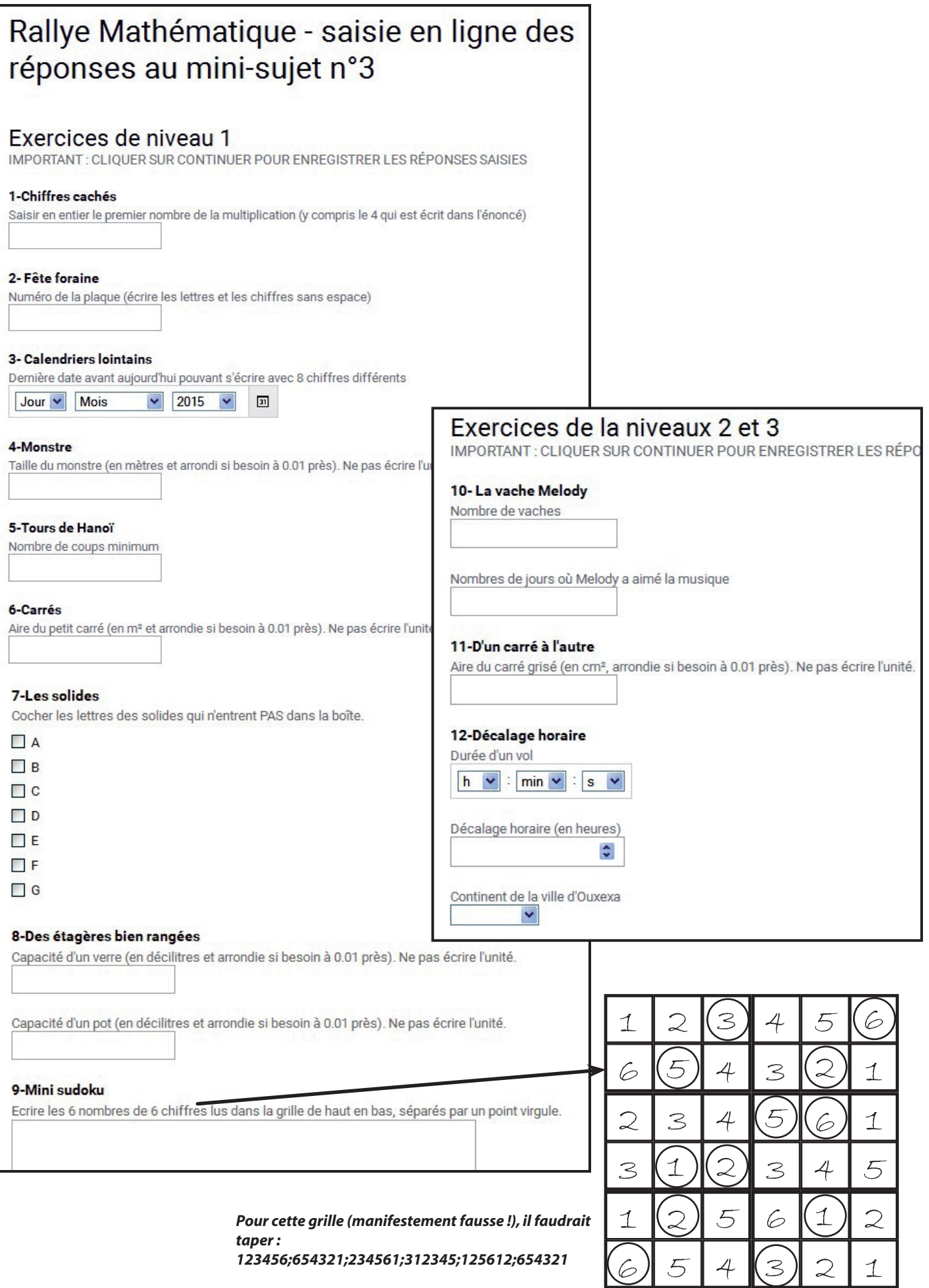

*123456;654321;234561;312345;125612;654321*